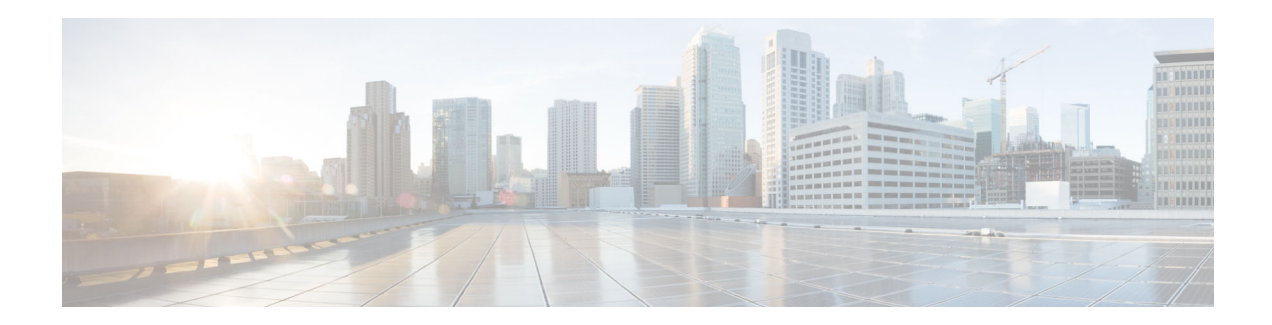

# **Release Notes for Cisco Secure Email Submission Add-In 1.0.0**

**Published: December 22, 2020**

# **Contents**

- **•** [Overview, page 2](#page-1-0)
- **•** Supported Configurations, page 2
- **•** [Known Issues, page 2](#page-1-1)
- **•** [Service and Support, page 4](#page-3-0)
- **•** [Obtaining Documentation and Submitting a Service Request, page 4](#page-3-1)

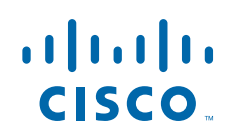

# <span id="page-1-0"></span>**Overview**

The Cisco Secure Email Submission add-in allows you to submit feedback to Cisco about unsolicited [and unwanted messages such as spam, viruses, phishing, marketing messages, and legitimate messages](https://talosintelligence.com/email_status_portal)  that were incorrectly filtered out. We use this feedback to update our filters to stop unwanted messages from getting delivered to your mailbox.

You can track your submissions by logging in to the Cisco Talos [Email Status Portal \(h](https://talosintelligence.com/email_status_portal)ttps:// talosintelligence.com/email\_status\_portal). You can add an additional email address to submit your messages to another email. However, this is optional.

# **Supported Configurations**

See [Compatibility Matrix for Cisco Secure Email Encryption Service.](https://www.cisco.com/c/dam/en/us/td/docs/security/email_encryption/Compatibility_Matrix/Encryption_Compatibility_Matrix.pdf)

### <span id="page-1-1"></span>**Known Issues**

Use the Cisco Bug Search Tool to find information about the known defects in this release.

- **•** [Bug Search Tool Requirements, page 2](#page-1-2)
- **•** [Known Issues for Cisco Secure Email Submission Add-In 1.0.0, page 2](#page-1-3)
- **•** [Finding Information about Fixed and Known Issues, page 2](#page-1-4)

#### <span id="page-1-2"></span>**Bug Search Tool Requirements**

Register for a Cisco account if you do not have one. Go to <https://identity.cisco.com/ui/tenants/global/v1.0/enrollment-ui>.

#### <span id="page-1-3"></span>**Known Issues for Cisco Secure Email Submission Add-In 1.0.0**

Known Issues [https://bst.cloudapps.cisco.com/bugsearch/search?kw=\\*&pf=prdNm&pfVal=28294](https://bst.cloudapps.cisco.com/bugsearch/search?kw=*&pf=prdNm&pfVal=282941568&rls=1.0.0-02,1.0.0-002&sb=afr&bt=custV) 1568&rls=1.0.0-02,1.0.0-002&sb=afr&bt=custV

### <span id="page-1-4"></span>**Finding Information about Fixed and Known Issues**

Use the Cisco Bug Search Tool to find the most current information about resolved defects.

**Before You Begin**

Register for a Cisco account if you do not have one. Go to <https://identity.cisco.com/ui/tenants/global/v1.0/enrollment-ui>.

#### **Procedure**

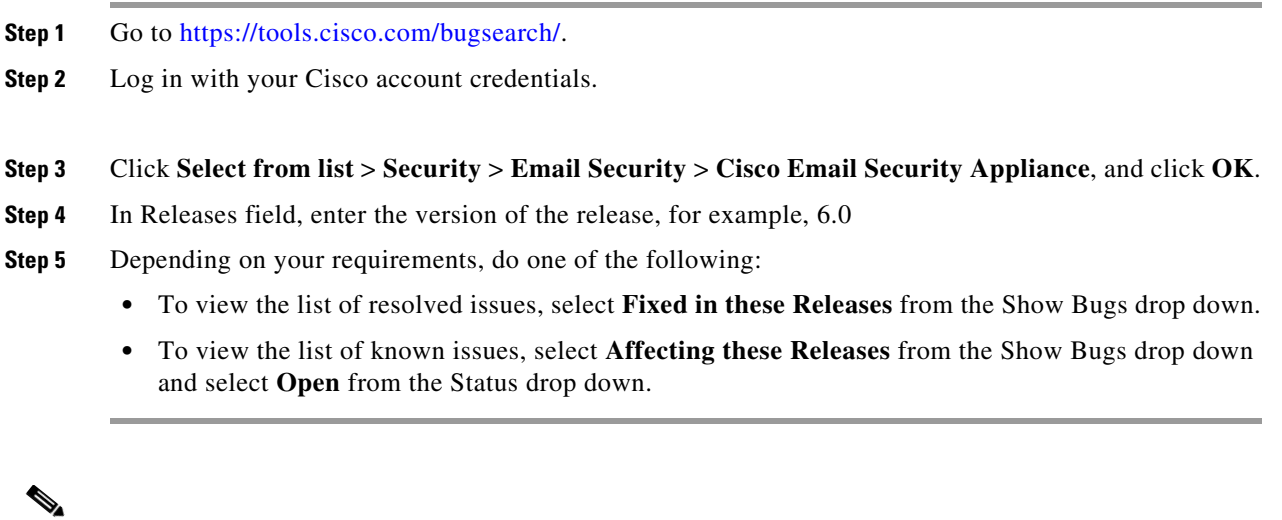

```
Related Documentation
```
If you are an email administrator, we recommend that you review the following resources:

**Note** If you have questions or problems, click the **Help** or **Feedback** links at the top right side of the tool. There is also an interactive tour; to view it, click the link in the orange bar above the search fields.

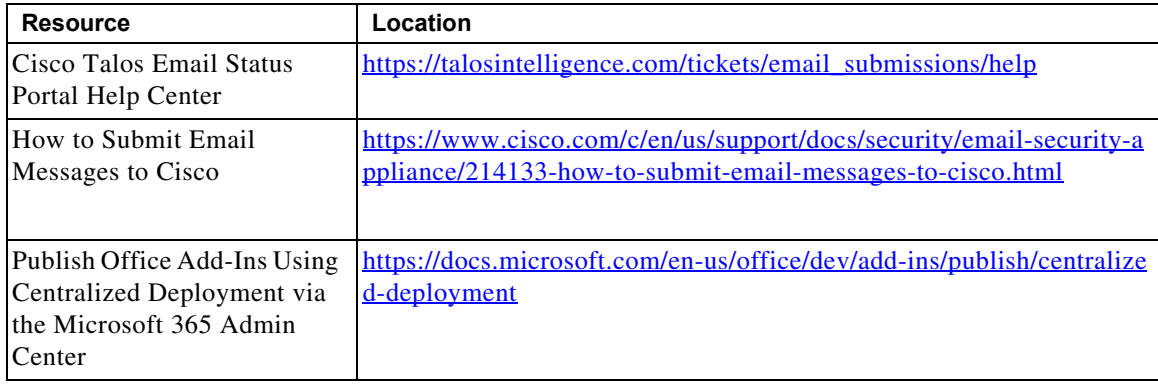

## <span id="page-3-0"></span>**Service and Support**

You can request support by phone, email, or online 24 hours a day, 7 days a week. Cisco Customer Support service level agreement details are available on the Support Portal. You can contact Cisco Customer Support using one of the following methods:

- **•** [Cisco Support Portal:](https://www.cisco.com/c/en/us/support/index.html) [https://www.cisco.com/support](http://www.cisco.com/support)
- **•** Phone support: Contact Cisco Technical Assistance Center (TAC) within U.S. /Canada at 800-553-2447 and at Worldwide Phone Numbers.
- **•** Email: tac@cisco.com

### <span id="page-3-1"></span>**Obtaining Documentation and Submitting a Service Request**

For information on obtaining documentation, using the Cisco Bug Search tool (BST), submitting a service request, and gathering additional information, see *What's New in Cisco Product Documentation* at: [http://www.cisco.com/en/US/docs/general/whatsnew/whatsnew.html.](http://www.cisco.com/en/US/docs/general/whatsnew/whatsnew.html)

To have a list of all new and revised Cisco technical documentation delivered directly to your desktop using a reader application, subscribe to *What's New in Cisco Product Documentation* as an RSS feed by clicking the RSS icon on the What's New page. The RSS feeds are a free service.

Any Internet Protocol (IP) addresses and phone numbers used in this document are not intended to be actual addresses and phone numbers. Any examples, command display output, network topology diagrams, and other figures included in the document are shown for illustrative purposes only. Any use of actual IP addresses or phone numbers in illustrative content is unintentional and coincidental.

© 2020 Cisco Systems, Inc. and/or its affiliates. All rights reserved.

Cisco and the Cisco logo are trademarks or registered trademarks of Cisco and/or its affiliates in the U.S. and other countries. To view a list of Cisco trademarks, go to this URL: [www.cisco.com/go/trademarks](http://www.cisco.com/go/trademarks). Third-party trademarks mentioned are the property of their respective owners. The use of the word partner does not imply a partnership relationship between Cisco and any other company. (1110R)